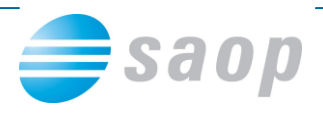

## **Hitri dostop do cenikov artiklov**

## **Na bližnjicah hitrega menija iCenter je dodan hitri dostop do cenikov artiklov**

Z novo verzijo **iCenter 6.15.** in novejšimi smo dodali na glavnem meniju **SAOP iCentra** na izboru **šifranti,** hitri dostop do **cenikov artiklov**.

Do bližnjice cenik artiklov pridemo, če na glavnem meniju **iCentra** izberemo **bližnjice** in

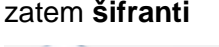

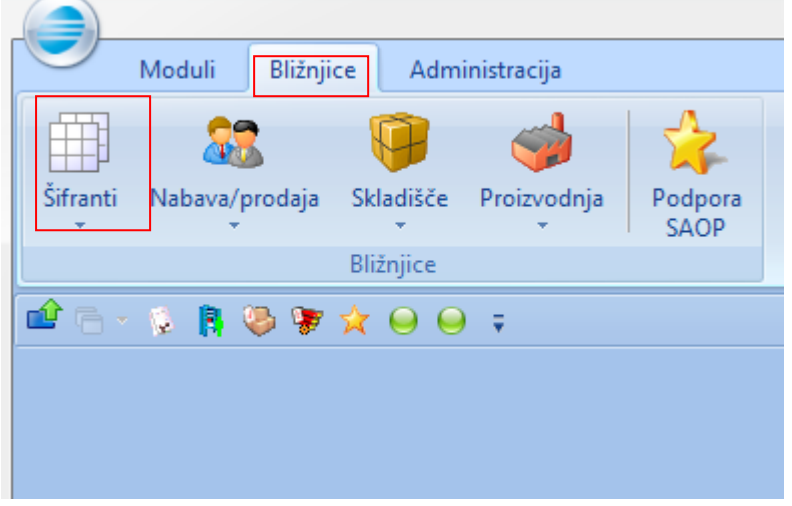

Odpre se nam meni kjer zatem izberemo **cenik artiklov.**

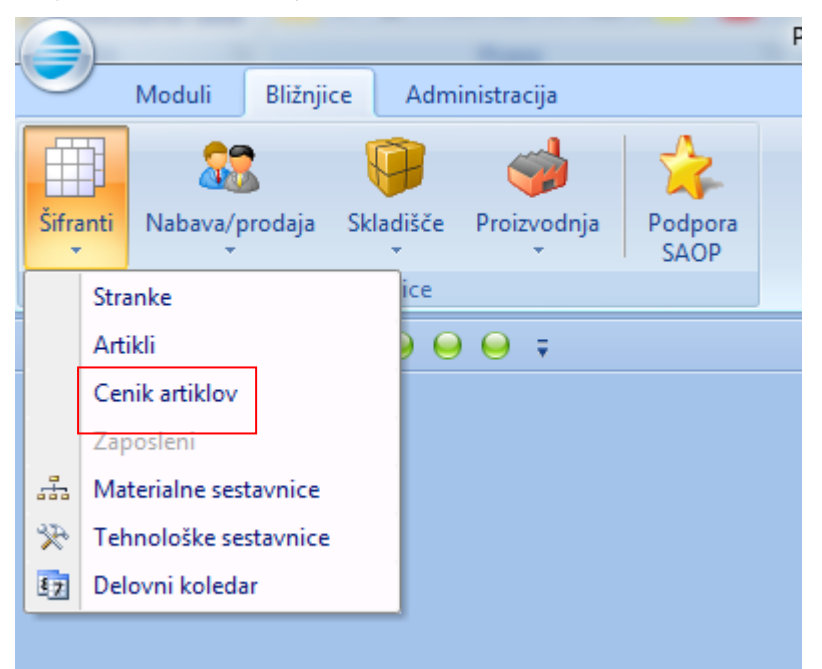

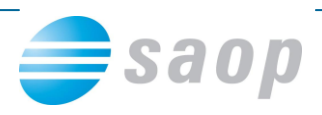

Na istem meniju imamo tudi zelo uporabne bližnjice do **šifranta strank** in **šifranta artiklov,**  ter ostalih (glede na kupljene module).

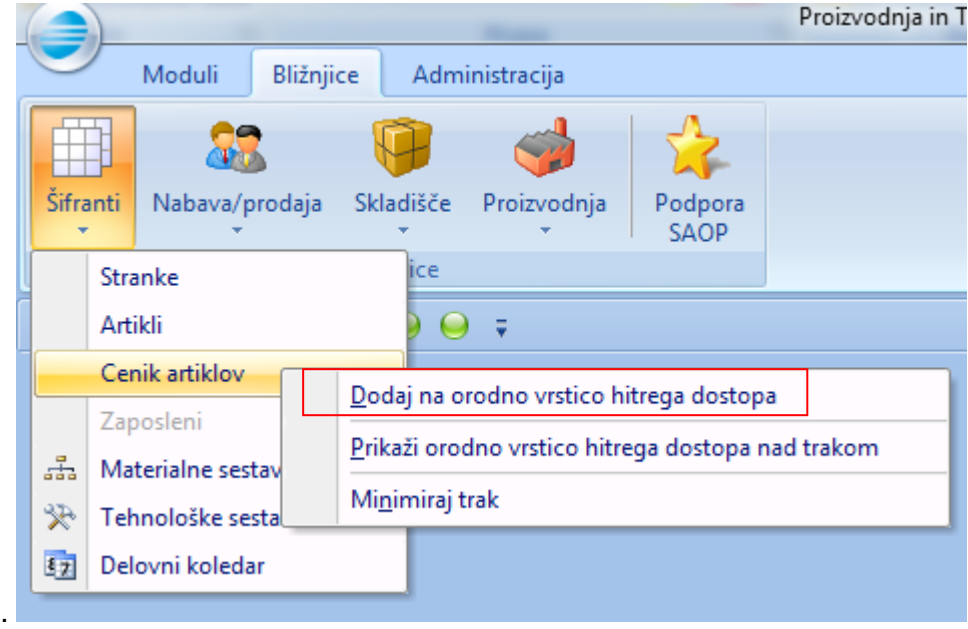

Bližnjice lahko preko desnega klika miške + dodaj na orodno vrstico hitrega dostopa, dodamo na vrstico hitrega dostopa.

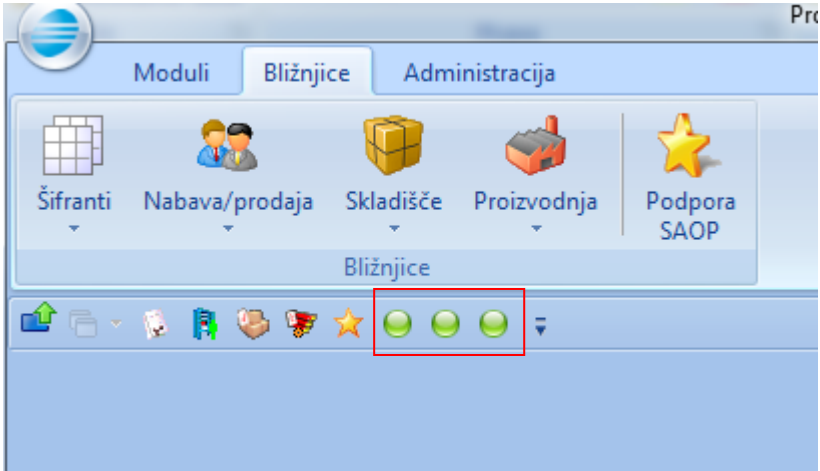